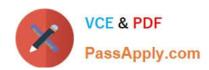

# C2180-184<sup>Q&As</sup>

IBM WebSphere Message Broker V7.0 System Administration

# Pass IBM C2180-184 Exam with 100% Guarantee

Free Download Real Questions & Answers PDF and VCE file from:

https://www.passapply.com/C2180-184.html

100% Passing Guarantee 100% Money Back Assurance

Following Questions and Answers are all new published by IBM Official Exam Center

- Instant Download After Purchase
- 100% Money Back Guarantee
- 365 Days Free Update
- 800,000+ Satisfied Customers

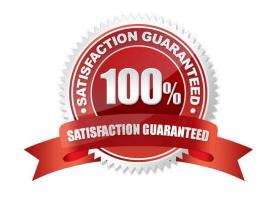

# https://www.passapply.com/C2180-184.html

2021 Latest passapply C2180-184 PDF and VCE dumps Download

#### **QUESTION 1**

An administrator needs to install service updates to the WebSphere Message Broker V 7.0 toolkit. What should the administrator use to do this?

- A. IBM Support Center
- B. IBM Software Support
- C. IBM Support Assistant
- D. IBM Installation Manager

Correct Answer: D

#### **QUESTION 2**

An administrator needs to create execution groups on different brokers. How can the administrator automate the creation of the execution group?

- A. Write a native code program and execute that across each environment.
- B. Create an automatic execution group command on the broker environment.
- C. Use system tools to schedule a script that runs the masideploy command.
- D. Using the CMP API exerciser, record a script of execution group creation which can then be reused on other environments.

Correct Answer: D

#### **QUESTION 3**

An administrator needs to create a security mapping that uses a WS-Trust V1.3 compliant Security Token Server (STS) using Tivoli Federated Identity Manager (TFIM) V6.2. For the TFIM V6.2 WS- Trust V1.3 endpoint, the path is / TrustServerWST13/services/RequestSecurityToken Which command should the administrator issue?

A. mqsicreateconfigurableservice brokername -c SecurityProfiles -v "WS-Trust v1.3STS",/ TrustServerWST13/services/RequestSecurityToken

B. mqsicreateconfigurableservice brokername -c SecurityProfiles -o profilename -n mapping,mappingConfig -v"WS-Trust v1.3 STS",/RequestSecurityToken

 $C.\ mqs icreate configurable service\ brokername\ -c\ Security Profiles\ -o\ profilename\ -n\ mapping, mapping Config\ -v"WS-Trust\ v1.3\ STS", http://stsserver.mycompany.com:9080/TrustServerWST13/services/RequestSecurity Token$ 

D. mqsicreateconfigurableservice brokername -o profilename -n mapping,mappingConfig -v "WS- Trust v1.3STS",/TrustServerWST13/services/RequestSecurityToken

Correct Answer: C

#### https://www.passapply.com/C2180-184.html 2021 Latest passapply C2180-184 PDF and VCE dumps Download

#### **QUESTION 4**

A broker has been created using default parameters. The broker is configured to allow the WebSphere Application Server to be the JMS provider. When creating a JMS provider configurable service for the WebSphere\_WAS\_Client, the administrator issues the following command: mqsichangeproperties MB7BROKER -c JMSProviders -o WebSphere\_WAS\_Client By default, where MUST the provider\\'s JAR files be located on an AIX Message Broker system?

- A. /var/mqsi/shared-classes
- B. /var/mqsi/MB7BROKER/shared-classes
- C. /opt/IBM/mgsi/7.0/classes
- D. /opt/IBM/mgsi/7.0/JMSProviders

Correct Answer: A

#### **QUESTION 5**

An administrator has created a broker with its default parameter values. It is required that security be enabled for this broker to control which developers will have the ability to Start, Stop and Deploy to an execution group. What steps should the administrator take to activate the broker administration security before granting and revoking authority for requests?

- A. Run mqsichangebroker command and specify the broker with -s active parameter, then stop and restart the broker.
- B. Run mqsichangebroker command and specify the broker with -s enabled parameter, then stop and restart the broker.
- C. Stop the broker, run mqsichangebroker command and specify the broker with -s active parameter and restart the broker.
- D. Stop the broker, run mqsichangebroker command and specify the broker with -a active parameter and restart the broker.

Correct Answer: C

Latest C2180-184 Dumps

C2180-184 VCE Dumps

C2180-184 Practice Test

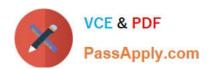

To Read the Whole Q&As, please purchase the Complete Version from Our website.

# Try our product!

100% Guaranteed Success

100% Money Back Guarantee

365 Days Free Update

**Instant Download After Purchase** 

24x7 Customer Support

Average 99.9% Success Rate

More than 800,000 Satisfied Customers Worldwide

Multi-Platform capabilities - Windows, Mac, Android, iPhone, iPod, iPad, Kindle

We provide exam PDF and VCE of Cisco, Microsoft, IBM, CompTIA, Oracle and other IT Certifications. You can view Vendor list of All Certification Exams offered:

https://www.passapply.com/allproducts

### **Need Help**

Please provide as much detail as possible so we can best assist you. To update a previously submitted ticket:

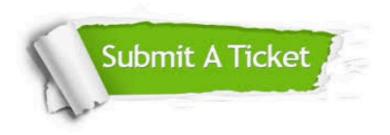

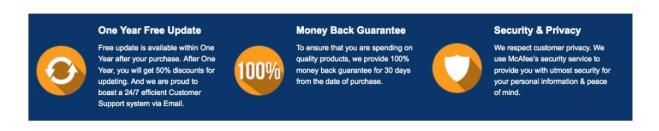

Any charges made through this site will appear as Global Simulators Limited.

All trademarks are the property of their respective owners.

Copyright © passapply, All Rights Reserved.